## Most often asked questions on LabScala reports.

### Outlier

Outlier is an observation in a set of data that appears to be inconsistent with the remainder of the set. It may be a non-numerical value or a result which is outside method group median ± 3 SD.

#### **a) Result is non-numerical**

You have reported your result as < or > numerical value. Your result is seen below the histogram as outlier and the numerical value is not seen in the histograms. The results are not seen in the history part of the report as well.

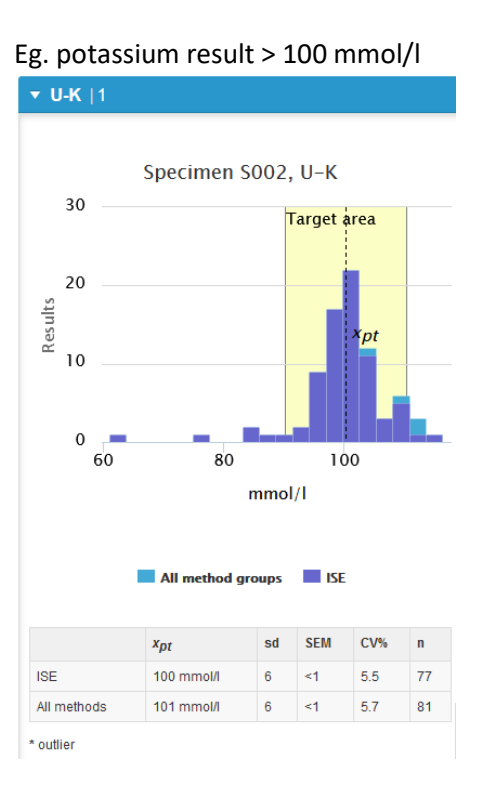

#### **b) A result deviates from the median by more than +3SD**

Your result is outside of the median +3SD limits and it's not included to calculation of the assigned value. In the histograms it's seen as outlier. Most often the outlier result is out of the target area as well.

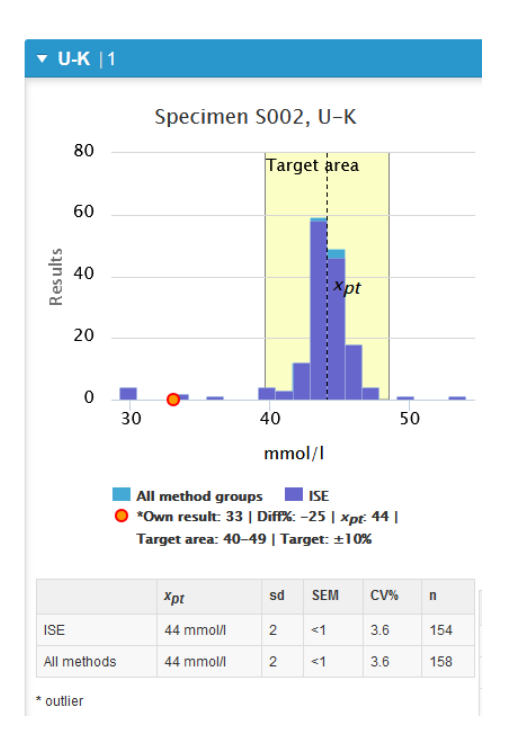

When the group in question is homogenous, almost all the results are the same, the outlier result can be within target area even if it is outside the med $\pm$ 3SD limits.

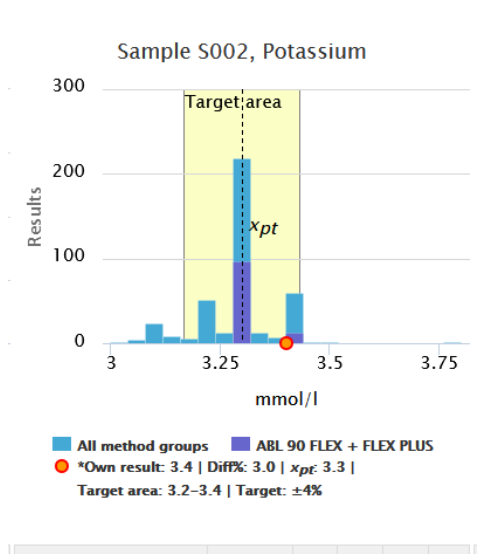

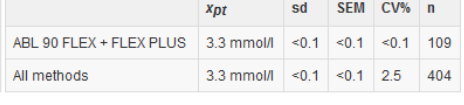

\* outlier

#### Decimals of the target area

The client's result is the same as the lower limit of the target range but the difference% is still -10.5 as LabScala calculates the difference percentage using all decimals of the calculation. The assigned value  $(x_{\text{ot}})$  is 0.7825, and the target area is 0.7825 ± 10% being 0.70425-0. 86075.The client had reported result 0.7 which is below the target area.

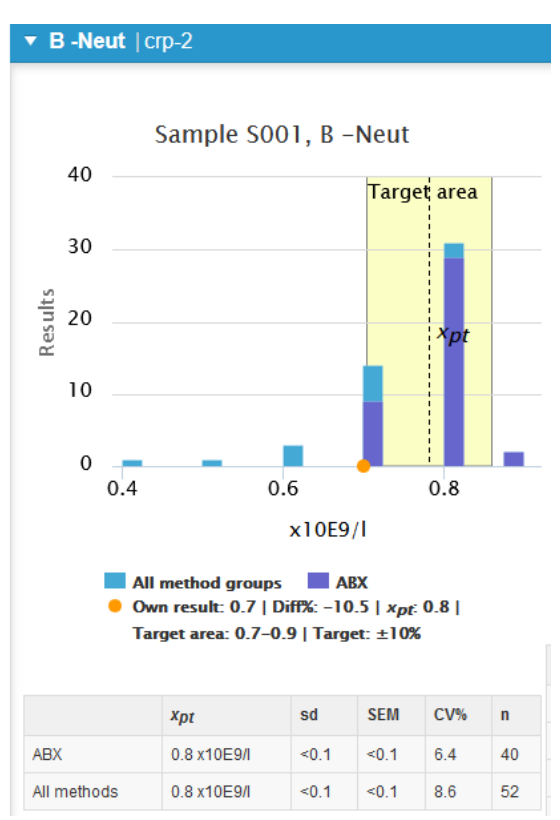

# **Notifications**

Sample Sample S001 test B-Neut device crp-2 diff%: -10,54 - result outside of target area.

..:

Ξ.